$:$  Si-R G **OSPF** OSPF **[対象機種 ]** Si-R G V20.50 **[設定内 ]** Si-R1 Ether 1 1 10.1.1.1/24 Si-R2 Ether 1 1 10.1.1.2/24 Si-R1 Ether 2 1-4 192.168.1.1/24 Si-R2 Ether 2 1-4 192.168.2.1/24 Si-R1 Ether 1 1 Si-R2 Ether 1 1 OSPF OSPF

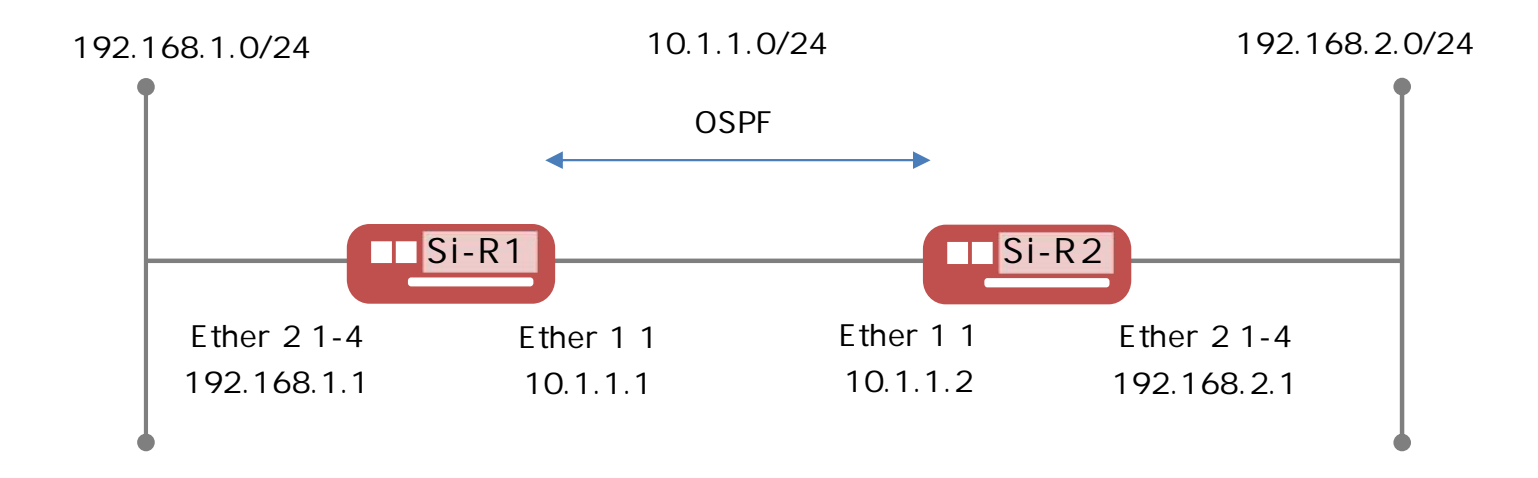

**[ ]**

**Si-R1設定**

ether 1 1 vlan untag 1 ether 2 1-4 vlan untag 2 lan 0 ip address 10.1.1.1/24 3 lan 0 ip ospf use on 0 lan 0 vlan 1 lan 1 ip address 192.168.1.1/24 3 lan 1 vlan 2 routemanage ip redist ospf connected on 20 type2 ospf ip area id 0.0.0.0 syslog facility 23 time zone 0900 consoleinfo autologout 8h telnetinfo autologout 5m terminal charset SJIS

## **Si-R2設定**

ether 1 1 vlan untag 1 ether 2 1-4 vlan untag 2 lan 0 ip address 10.1.1.2/24 3 lan 0 ip ospf use on 0 lan 0 vlan 1 lan 1 ip address 192.168.2.1/24 3 lan 1 vlan 2 routemanage ip redist ospf connected on 20 type2 ospf ip area id 0.0.0.0 syslog facility 23 time zone 0900 consoleinfo autologout 8h telnetinfo autologout 5m terminal charset SJIS

**[ ]** Si-R1 **ether 1 1 vlan untag 1** Ether 1 1 VLAN1 **ether 2 1-4 vlan untag 2** Ether 2 1-4 VLAN2 **lan 0 ip address 10.1.1.1/24 3**  $I$ ANO  $I$ P 10.1.1.1/24 : lan0 IP /  $3:$  3 **lan 0 ip ospf use on 0** OSPF  $0:$ **lan 0 vlan 1** VLAN ID lan **lan 1 ip address 192.168.1.1/24 3**  $LAN1$  IP 192.168.1.1/24 : lan1 IP /  $3:$  3 **lan 1 vlan 2** VLAN ID lan **routemanage ip redist ospf connected on 20 type2** OSPF  $\overline{C}$  and  $\overline{C}$  and  $\overline{C}$  20 : type2 : **ospf ip area id 0.0.0.0** ID 設定 0.0.0.0 : ID **syslog facility 23**

**time zone 0900**

**consoleinfo autologout 8h telnetinfo autologout 5m** TELNET ALL THE STATE OF THE STATE OF THE STATE OF THE STATE OF THE STATE OF THE STATE OF THE STATE OF THE STATE OF THE STATE OF THE STATE OF THE STATE OF THE STATE OF THE STATE OF THE STATE OF THE STATE OF THE STATE OF THE

**terminal charset SJIS**

Shift JIS

Si-R2 **ether 1 1 vlan untag 1** Ether 1 1 VLAN1 **ether 2 1-4 vlan untag 2** Ether 2 1-4 VLAN2 **lan 0 ip address 10.1.1.2/24 3**  $I$ ANO  $I$ P 10.1.1.2/24 : lan0 IP /  $3:$  3 **lan 0 ip ospf use on 0** OSPF  $0:$ **lan 0 vlan 1** VLAN ID lan **lan 1 ip address 192.168.2.1/24 3**  $LAN1$  IP 192.168.2.1/24 : lan1 IP /  $3:$  3 **lan 1 vlan 2** VLAN ID lan **routemanage ip redist ospf connected on 20 type2** OSPF 20 :  $type2:$ **ospf ip area id 0.0.0.0** ID 設定 0.0.0.0 : ID **syslog facility 23**

**time zone 0900**

**consoleinfo autologout 8h telnetinfo autologout 5m** TELNET ALL THE STATE OF THE STATE OF THE STATE OF THE STATE OF THE STATE OF THE STATE OF THE STATE OF THE STATE OF THE STATE OF THE STATE OF THE STATE OF THE STATE OF THE STATE OF THE STATE OF THE STATE OF THE STATE OF THE

**terminal charset SJIS**

Shift JIS